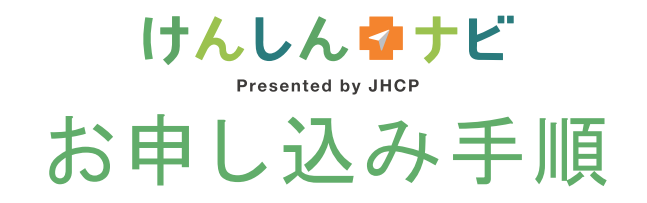

## パソコン、スマートフォン、タブレットでのご利用が可能です。※画面はパソコンのものです。

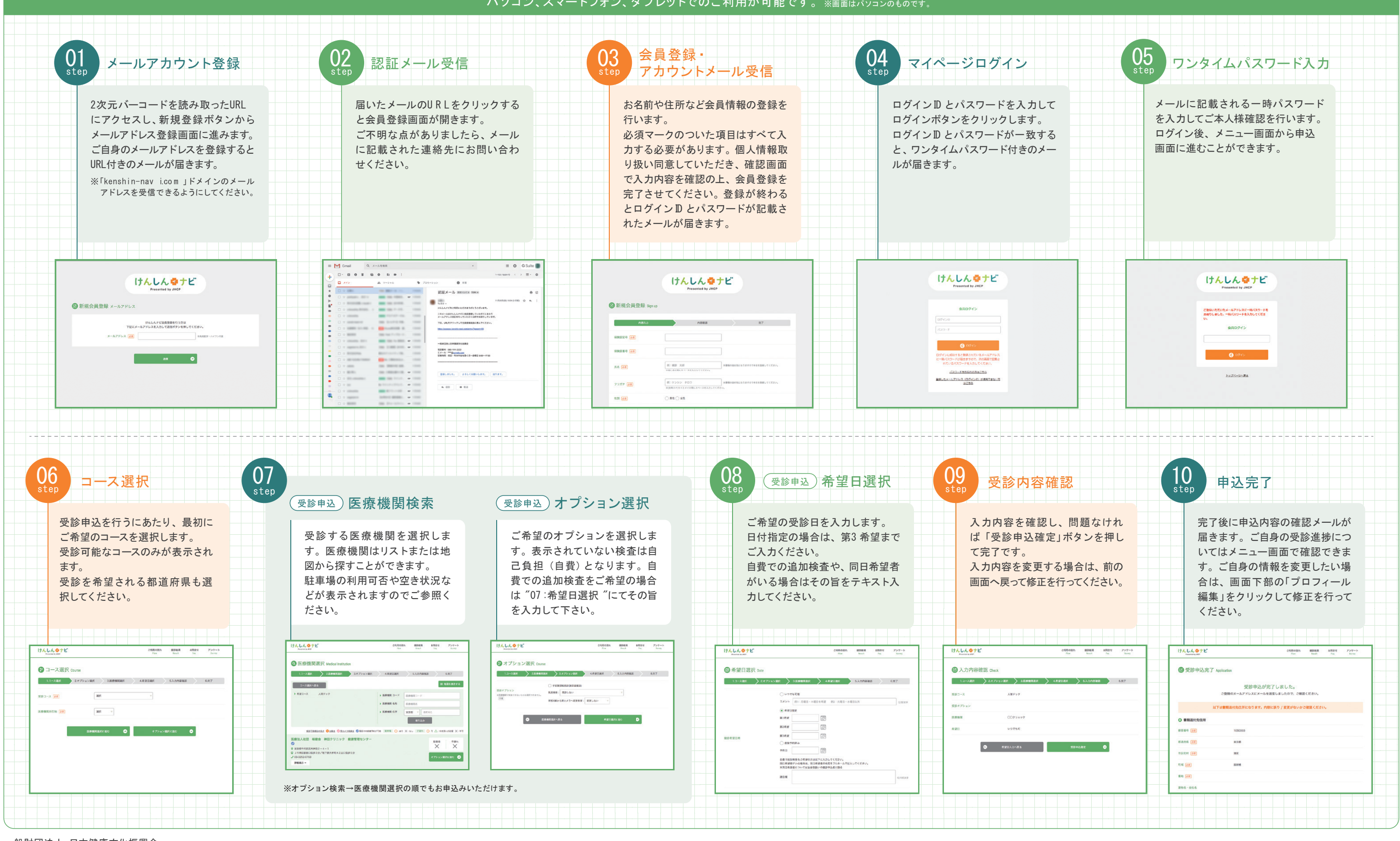

**Japan health and culture promotion center** 一般財団法人 日本健康文化振興会

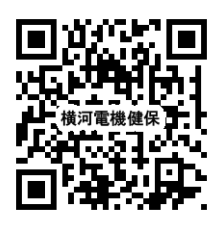

お問い合わせ先 TE L :0 5 0 -3 5 3 8 -62 21 対応時間9 :0 0 ~17 :3 0(月~金、除祝日)